Das ist ein intelligentes Programm, welches den notwendigen Pflanzabstand zurn Grenze berücksichtigt! :-)

Bäume welche zu nah beim Nachbarn stehen, müssen verschwinden. Deswegen werden diese erhöht angezeigt.

Ist dies nicht gewünscht, muß der Bezugspunkt des Makros auf der Ebene liegen.

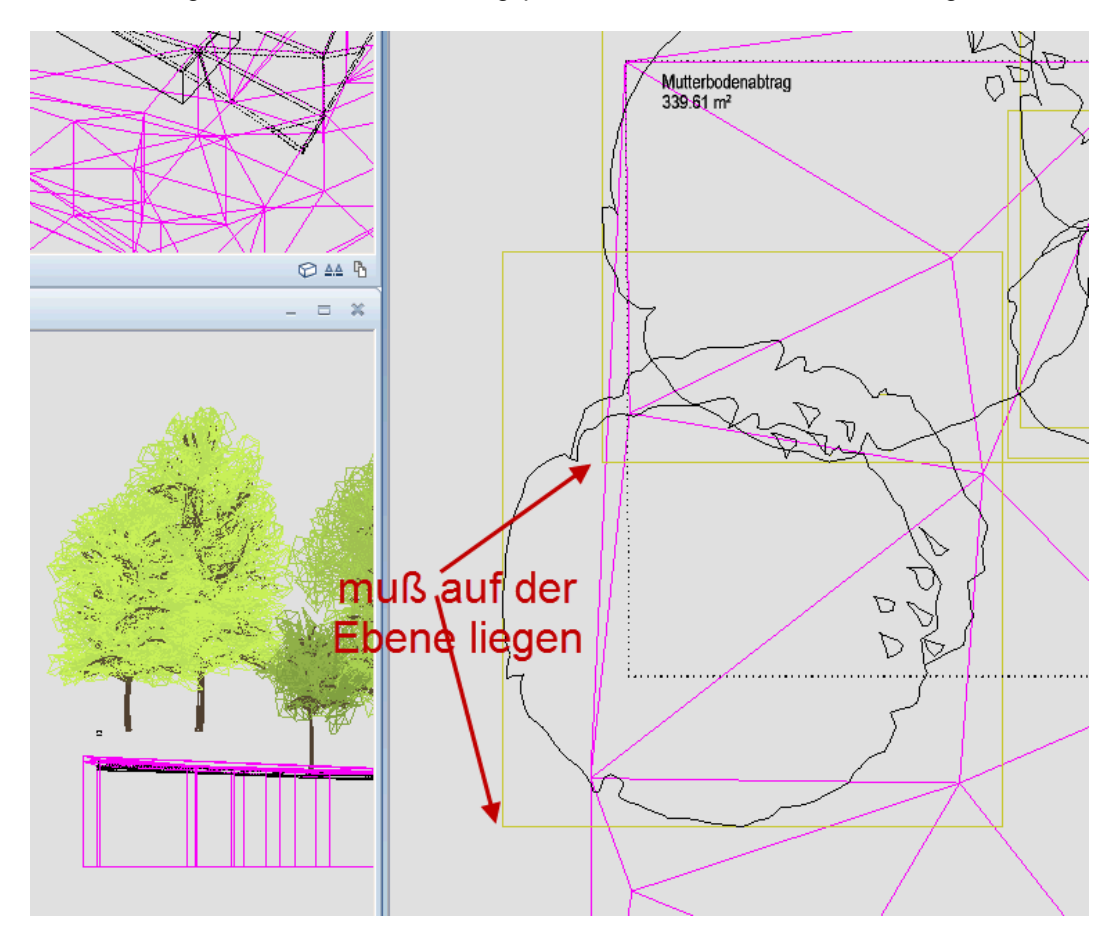

Also so

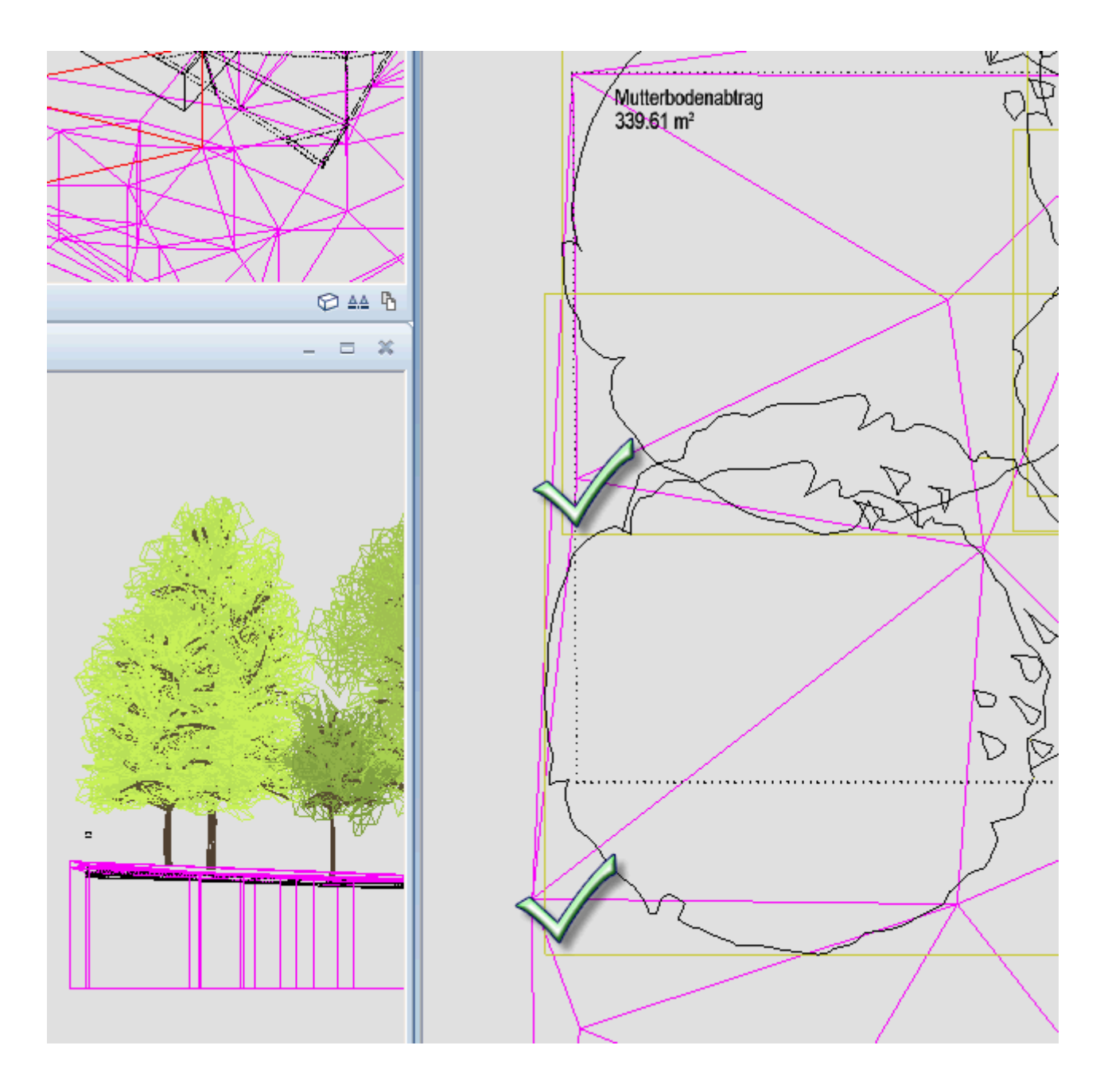

Dann klappts auch wieder mit dem Nachbarn